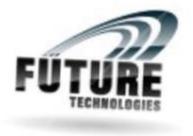

# **Future Technologies**

19 A 2<sup>nd</sup> Floor Rajori Garden new Delhi

Pillar no 381 Near handa Hospital Mobile No : 8826765148,011 40107932

# **Best SAP ABAP training Institute in Delhi NCR**

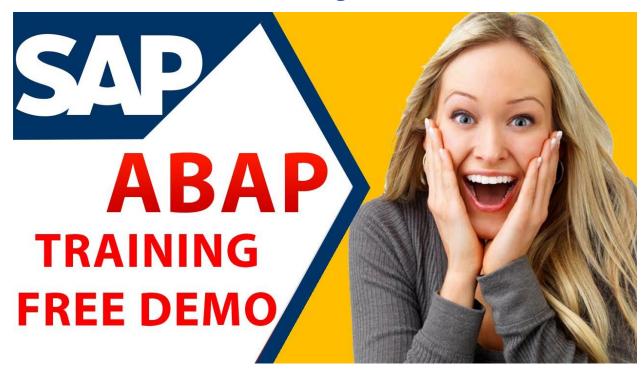

Future Technologies Institute provides Best SAP ABAP training in Delhi NCR based on current industry standards that helps attendees to secure placements in

their dream jobs at MNCs. **Future Technologies** Institute offering hands on practical knowledge and full job assistance with basic as well as advanced level SAP ABAP training courses. **Future Technologies** is conducted by subject specialist corporate professionals with 10+ years of experience in managing real-time SAP ABAP projects.

SAP ABAP (Advanced Business Application Programming) is a high-level programming language created by the German software company SAP. SAP ABAP is a programming language that runs in the SAP ABAP runtime environment, created and used by SAP for the development of application programs including Reports, Module Pool Programming, Interfaces, Forms, Data conversions, User Exits & BADI. All of R/3's applications and even parts of its basis system were developed in ABAP. SAP ABAP is an event-driven programming language. User actions and system events control the execution of an application. SAP ABAP is also called ABAP/4. The "4" in ABAP/4 stands for "Fourth Generation Language" or 4GL.

**Future Technologies** Institute well-equipped **SAP ABAP** training center in **Delhi** ncr aspirants learn the skills for Breakpoint creation, Control Break Statements, Modularization techniques, Fundamentals of OOPS, Introduction to Local classes and methods along with SAP ABAP placement training. **Future Technologies** has been designed as per latest industry trends and keeping in mind the advanced SAP ABAP course content and syllabus based on the professional requirement of the student; helping them to get placement in Multinational companies and achieve their career goals.

Future Technologies Institute is the top SAP ABAP training center with high tech infrastructure and lab facilities.

<u>Future Technologies</u> Institute is one of the best SAP ABAP training institute with 100% placement support. SAP ABAP training is conducted during day time classes, weekend classes, evening batch classes and fast track training classes.

# SAP ABAP training course content and Syllabus

## INTRODUCTION TO SAP AND ABAP/4 LANGUAGE

- Overall introduction to SAP
- Introduction SAP R/3 architecture, Introduction to SAP ABAP/4
- ABAP/4 editor (Focus on the functionalities of new ABAP editor)
- Data types
- Output statements
- Writing small programs

- Arithmetic operations
- String operations
- Control statements
- Parameters
- Open SQL –statements (insert, modify, delete, update).
- Simple reporting
- Selection screens
- Transaction code creation
- Data Dictionary
- Tables
- Data element
- Domain
- Structures
- Search helps
- Views
- Type Groups
- Table maintenance generator and T-code creation
- · Primary and foreign keys.
- · Check and value tables.

#### **REPORTING**

- Debugging techniques
- Breakpoint creation.
- Watch point creation.
- · Emphasize on the usage of New Debugger.
- Internal tables
- Declaration
- Processing.
- Population.
- Control Break Statements.
- Modularization techniques.
- Includes.
- Subroutines.
- Function modules.
- Macros
- Variants.
- Conversion exits.
- For all entries and joins {inner and left outer}.
- Message class creation & message types and handling messages.
- Events for classical reports.
- · Events for interactive reports.
- Hide and hotspot.
- Creating and handling buttons.
- · Menu painter.

#### **ABAP OOPS**

- Fundamentals of OOPS.
- Introduction to Local classes and methods
- Importance of Public, Private and Protected sections.
- Simple reporting using local classes and methods.
- · Global classes and interfaces.
- Usage of global classes in the reports.

#### <u>ALV</u>

- Introduction.
- Types of ALV
- Simple report to display simple ALV List using Function Modules
- Simple report to display simple ALV grid using Function Modules.
- Interactive ALV Reports.
- Working with OOALV using classes (List, Grid).

#### **DIALOG PROGRAMMING**

- Introduction to screen painter and dialog programming.
- Flow logic
- PAI.
- PBO.
- POV.
- POH.
- Screen designing.
- · Programming in object browser.
- Field validations.
- Creation of
- Table Controls.
- Tab Strips.
- Dynamic Screen.
- Call Screen.
- Set Screen.
- Leave to Screen.
- Leave Screen.
- Processing of list from transaction and vice versa.
- · Screen table and its fields.
- · Lock objects.

#### **INTERFACE PROGRAMMING**

- Why Data Transfers
- Introduction to BDC.

- File Handling.
- · Presentation server.
- Application server.
- Recordings.
- · Methods in BDC.
- Call transaction.
- Session method.
- Error Handling in Call Transaction.
- Legacy System Migration Workbench (LSMW)
- Different methods.
- Steps to Create an LSMW Project.
- Flat file creation.
- Uploading data.

#### **SAP Scripts**

- Introduction.
- Layout Sets.
- SAP Script Elements.
- Modifying standard layout sets (by using subroutines).
- Including logo.
- SAPscript Control Commands.

#### **SMARTFORMS**

- Working with smart forms.
- Standard Texts.
- Graphics management.
- Writing print program and designing layouts.
- Output type configuration to standard orders.

#### ADOBE FORMS / INTERACTIVE FORMS (PDF)

Introduction

## **MISCELLANEOUS TOPICS**

- SAP System Landscape.
- Correction and Transport System (CTS).
- Transport Organizer.
- · Workbench Request.
- Task Creation.
- Merging Requests
- Release Requests.

- SAP memory.
- SET/GET parameters.
- ABAP memory.
- Imports/ Exports.
- Logical Database and Handling Events (LDB).
- Field symbols.
- SD flow.
- MM flow.

#### **FUNCTION MODULES**

- · Concepts of Function Group.
- Different Types FMs.
- Concepts of FM interface.
- Concepts of Update Programs.

#### **CROSS APPLICATION**

- Introduction to CA.
- RFC destination.
- · Working with RFC function modules.

#### **IDOCS**

- Concepts of IDOCS.
- Structure of IDOCS and Types.
- Creation of segments
- · Creation of IDOCS.
- Using standard message types

#### **ALE**

- Defining logical systems used for ALE interfaces.
- Outbound / Inbound processing.
- Transferring of master data from one system to another system.
- Distribution modal view.
- IDOC Programming / Custom IDOCS.

# **BAPI and Business Objects**

- Introduction to BAPI
- Overview of Business Objects.
- Step By Step Approach followed to create BAPI.

#### **ENHANCEMENTS**

- Introduction to enhancements.
- Different Ways of doing Enhancements.
- User Exits.
- Introduction to BADI
- How to implement BADI
- Overview on Enhancement Spots, Enhancement Section, Enhancement Implementations and Class Enhancements

#### **SAP WORKFLOW**

- Introduction of SAP WORKFLOW.
- Introduction of different elements of Workflow.
- Introduction to concepts of Binding.
- Introduction to Business Object Events
- Simple practical examples of SAP Workflow